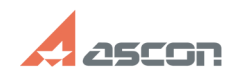

## **Стандартные Изделия V16 Стандартные Изделия V16 04/29/2024 20:38:34**

## **FAQ Article Print**

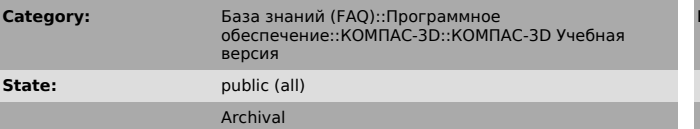

*Problem (public)*

При работе в Учебной версии КОМПАС-3D V16 при выборе элементов из библиотеки Стандартные Изделия система сообщает об отсутствии лицензии

*Solution (public)*

Для решении проблемы:<br>1. Скачайте архив Study\_16\_0\_1.zip<br>2. Распакуйте его содержимое<br>3. Запустите файл KOMPAS\_3D\_V16\_0\_1\_Study\_x86.exe

**Last update:** 11/17/2016 14:04:29